## Mémento Git

Guillaume Allègre <guillaume.allegre@silecs.info>

## 17 juin 2014

## 1 Commandes Git

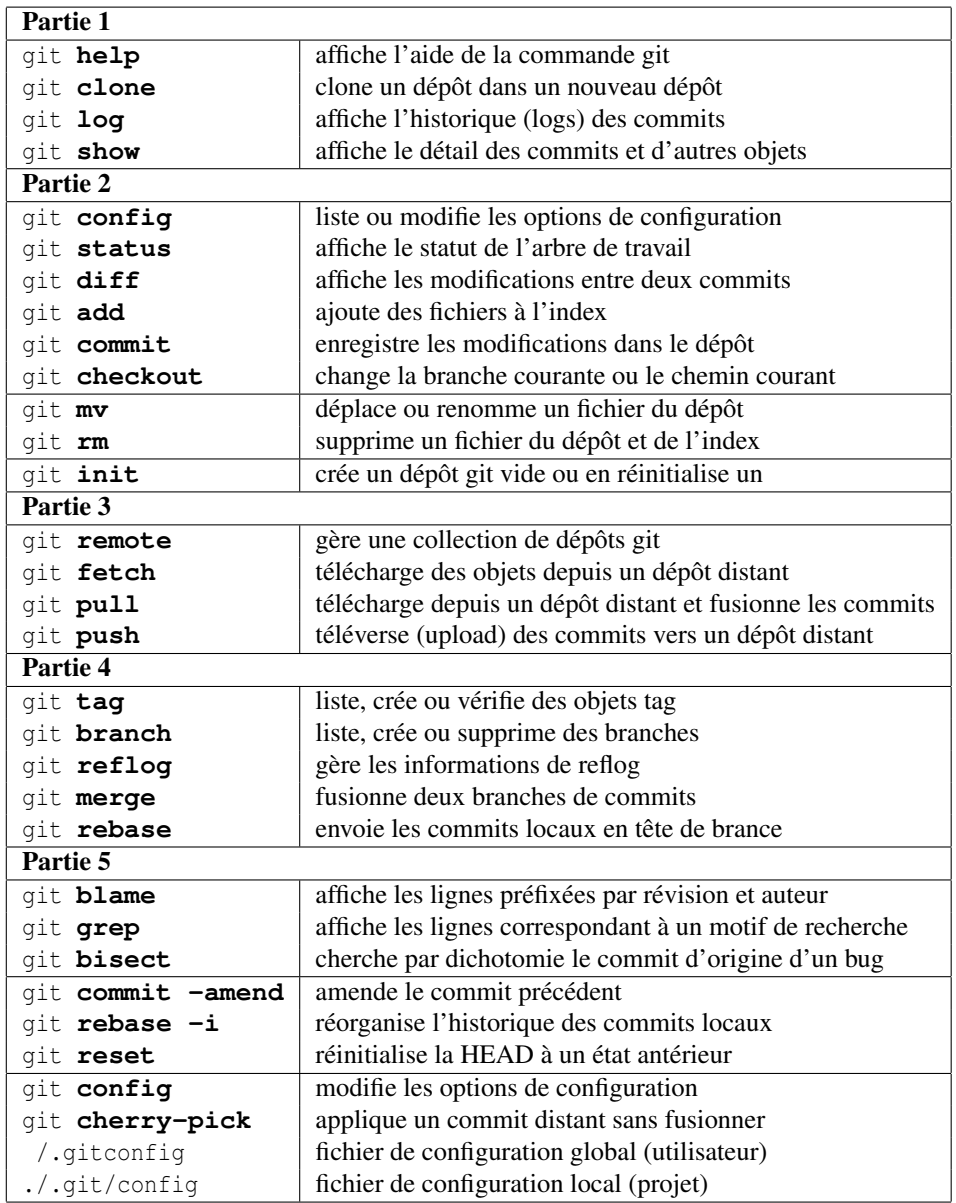

## 2 Commandes shell de gestion des fichiers

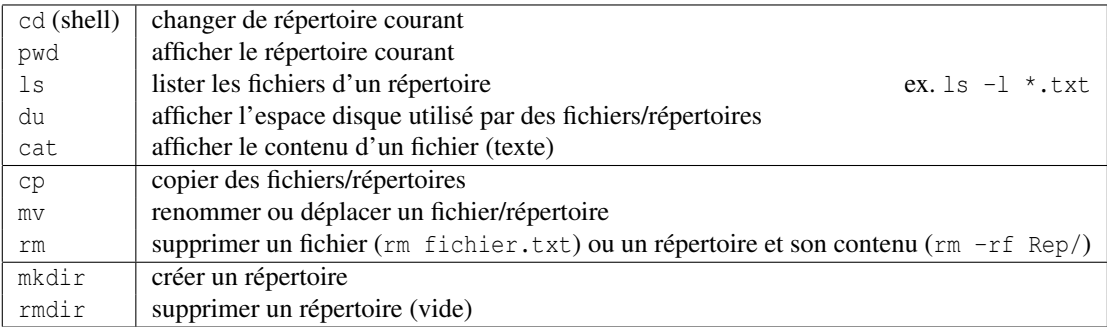